# **BAB III METODE PENELITIAN**

Pada bab ini akan dikemukakan metode-metode yang akan digunakan pada penelitian yang dilakukan. Metode tersebut diantaranya adalah *Value at Risk* dengan metode *Historical Simulation* dan pembentukan portofolio optimal dengan model Markowitz serta algoritma konstruksi program aplikasi R untuk perhitungan *VaR* pada aset tunggal dan portofolio menggunakan metode *Historical Simulation*.

### **3.1 Metode Penelitian**

Pada penelitian ini metode yang akan digunakan untuk mengestimasi kerugian maksimum investasi saham adalah metode *Historical Simulation*. Metode ini dipilih karena dapat digunakan pada kondisi pasar saham yang sedang mengalami gangguan atau tidak normal, seperti sedang terjadi *crash*. Selain itu, untuk mengurangi tingkat risiko yang mungkin terjadi, dilakukan pembentukan portofolio optimal berdasarkan model Markowitz sebagai upaya untuk meminimalisir risiko yang akan dialami oleh investor.

Berikut langkah-langkah dalam metode penelitian ini:

- 1. Studi literatur tentang konsep dasar pembentukan portofolio optimal berdasarkan model Markowitz dan pengestimasian kerugian maksimum investasi saham dengan *Value at Risk* menggunakan metode *Historical Simulation*.
- 2. Mengambil data sekunder dari website<http://finance.yahoo.com/>yaitu harga saham harian dari 10 saham LQ45 yang memiliki tingkat kapitalisasi pasar tertinggi periode Februari 2019.
- 3. Pengolahan data dilakukan dengan menggunakan bantuan bahasa pemrograman R yaitu dengan membuat program aplikasi perhitungan *Value at Risk* pada aset tunggal dan portofolio optimal dengan menggunakan metode *Historical Simulation*.

4. Setelah program aplikasi selesai kemudian dilakukan proses *backtesting* pada hasil perhitungan yang diperoleh dari program aplikasi

Langkah-langkah dari metodologi penelitian di atas disajikan dalam bentuk *flowchart* berikut ini :

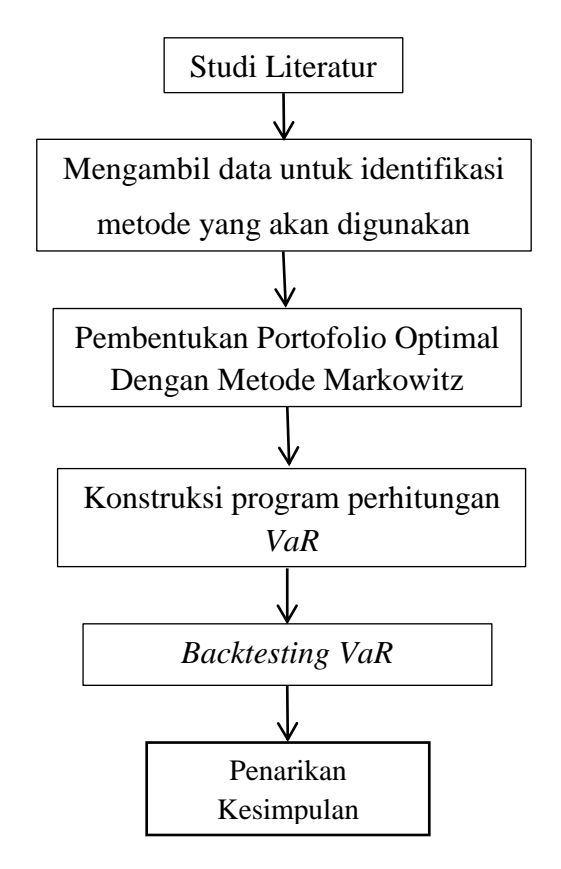

**Gambar 3.1** *Flowchart* **Metodologi Penelitian**

#### **3.2 Portofolio Optimal Berdasarkan Model Markowitz**

Pada tahun 1952, Harry Markowitz menulis jurnal yang berjudul *"Portfolio Selection"*. Markowitz menjelaskan tentang permasalahan pengalokasian penanaman modal agar dapat membawa keuntungan yang paling tinggi namun dengan risiko yang terkecil. Keputusan investor dalam mengambil keputusan sangat dipengaruhi oleh perilaku pasar yang terjadi serta karakteristik psikologis yang dimiliki oleh investor tersebut apakah termasuk seorang *risk seeker, risk adverse,* atau *risk indefferent*.

Kebanyakan teori *risk management* menjelaskan tentang keputusan investasi yang terbaik adalah dengan kondisi risiko yang rendah dan keuntungan yang tinggi. Markowitz mengatakan jika risiko dianggap sebagai suatu masalah yang tidak disukai oleh investor, maka pemilihan portofolio yang hanya berdasarkan pada sekuritas yang dinilai rendah adalah satu metode pemilihan portofolio yang kurang baik. Pemilihan ini dilakukan tanpa mempertimbangkan diversifikasi portofolio terhadap risiko (Fahmi & Hadi, 2009).

Portofolio optimal adalah portofolio yang didasarkan pada preferensi masingmasing investor dari beberapa pilihan pada portofolio efisien. Suatu portofolio efisien belum tentu merupakan portofolio optimal, tetapi portofolio optimal sudah pasti merupakan portofolio efisien. Model Markowitz menggunakan asumsiasumsi sebagai berikut:

- a. Waktu yang digunakan hanya satu periode
- b. Tidak ada biaya transaksi
- c. Preferensi investor hanya didasarkan pada *return* ekspektasi dan risiko dari portofolio.
- d. Tidak ada pinjaman dan simpanan bebas risiko

Model Markowitz mengukur portofolio optimal melalui *Mean-Variance*  model dimana *mean* merupakan *return* ekspektasi yang banyak dihitung dengan cara rata-rata, dan *varince* merupakan pengukur risiko yang digunakan dengan asumsi bahwa seluruh investor berprofil *risk averse.* Portofolio optimal dapat ditentukan dengan menggunakan model Markowitz. Langkah-langkah pembentukan portofolio optimal dengan menggunakan model Markowitz adalah sebagai berikut:

1. Menghitung nilai *return* pada saham individual dengan persamaan berikut (Jorion, 2007) :

$$
R_t = \ln \frac{P_t}{P_{t-1}}\tag{3.1}
$$

dengan

- $R_t$  : *Return* saham periode t
- $P_t$ : Harga saham pada periode t

 $P_{t-1}$ : Harga saham pada periode t-1

2. Menghitung *return* ekspektasi (*Expected Return*) saham tunggal dengan persamaan berikut:

$$
E(R_i) = \frac{\sum_{i=1}^{n} R_{it}}{n} \tag{3.2}
$$

dengan

- $E(R_i)$ : tingkat keuntungan rata-rata yang diharapkan dari saham i
- $R_{it}$  : tingkat keuntungan dari saham i pada periode ke t
- $n$ : jumlah dari observasi data historis
- 3. Menghitung risiko investasi (varians dan standar deviasi) saham individual.

Ukuran penyebaran ini dimaksudkan untuk mengetahui seberapa jauh kemungkinan nilai yang akan diperoleh menyimpang dari nilai yang akan diharapkan. Menurut Husnan (2003) perhitungan dapat dilakukan dengan menggunakan persamaan berikut:

$$
\sigma_i^2 = \frac{\sum_{t=1}^n [R_{it} - E(R_i)]^2}{n}
$$
\n(3.3)

$$
\sigma_i = \sqrt{\sigma_i^2} \tag{3.4}
$$

dengan

 $\sigma_i^2$ : varians

 $\sigma_i$ : standar deviasi

 $R_{it}$ : tingkat keuntungan yang telah diperoleh

 $E(R_i)$ : tingkat keutungan yang diharapkan dari investasi ke i

 $n$ : jumlah dari observasi data historis

#### 4. Menghitung kovarian antara dua saham dalam portofolio

Kovarian merupakan ukuran yang menggambarkan pergerakan dua variabel. Apabila penggabunagn dua saham dalam portofolio memiliki nilai kovaian yang positif maka portofolio tersebut cenderung bergerak ke arah yang sama. Nilai kovarian yang negatif menandakan dua saham tersebut bergerak secara berlawanan (Maf'ula, 2018). Kovarian dapat dihitung dengan rumus berikut:

$$
\sigma_{12} = \sum_{i=1}^{n} \frac{\left[ (R_{1i} - E(R_1)) \cdot (R_{2i} - E(R_2)) \right]}{(n-1)}
$$
(3.5)

dengan

 $R_{1i}$ : tingkat keuntungan dari saham 1 kondisi ke-i

 $R_{2i}$ : tingkat keuntungan dari saham 2 kondisi ke-i

 $E(R_1)$ : tingkat keuntungan yang diharapkan dari saham 1

 $E(R_2)$ : tingkat keuntungan yang diharapkan dari saham 2

 $n$ : jumlah dari observasi data historis

5. Menghitung koefisien korelasi harga saham antar perusahaan.

Besar kecilnya koefisien korelasi akan berpengaruh terhadap risiko portofolio. Nilai dari koefisien korelasi berkisar dari +1 sampai dengan -1. Niali +1 menujukkan korelasi positif sempurna, nilai 0 menujukkan tidak ada korelasi, dan -1 menunjukkan korelasi negatif sempurna. Rumus yang digunakan untuk menghitung koefisien korelasi adalah sebagai berikut (Husnan, 2003) :

$$
\rho = \frac{n \sum XY - \sum X \sum Y}{\{ [n \sum X^2 - (\sum X)^2] [n \sum Y^2 - (\sum Y)^2] \}}
$$
(3.6)

dengan

- $\rho$  : koefisien korelasi
- n : jumlah observasi
- $X$ : tingkat keuntungan yang diharapkan dari saham X
- Y : tingkat keuntungan yang diharapkan dari saham Y
- 6. Menentukan proporsi masing-masing saham

Dalam menentukan proporsi masing-masing saham dalam portofolio optimal dapat ditentukan dengan menggunakan metode penyelesaian optimasi. Proporsi ini dapat memberikan proporsi dana yang terbaik dengan harapan dapat menghasilkan *return* yang paling maksimal.

Fungsi objektif yang digunakan dalam model Markowitz ini adalah fungsi risiko portofolio yang dapat ditulis sebagai berikut (Jogiyanto, 2010):

Fungsi Objektif:

Minimumkan:  $\sum_{i=1}^{n} w_i \sigma_i^2 + \sum_{i=1}^{n} \sum_{j=1}^{n} w_i^2$ 

dengan subjek terhadap kendala-kendala:

- a.  $\sum_{i=1}^n w$
- b.  $w_i \geq 0$  untuk i =1 sampai dengan n
- c.  $\sum_{i=1}^n w$
- 7. Menghitung *Expected Return* dari portofolio

Menurut Husnan (2003), *expected return* dari portofolio dapat dihitung dengan rumus berikut:

$$
E\left(R_p\right) = \sum_{i=1}^{n} w_i E\left(R_i\right) \tag{3.7}
$$

dengan

 $E(R_n)$ : tingkat keuntungan yang diharapkan dari portofolio

 $W_i$ : proporsi dana yang diinvestasikan pada saham i

 $E(R_i)$ : tingkat keuntungan saham yang diharapkan dari saham i

8. Menghitung risiko investasi dari portofolio.

Menurut Hartono (dalam Setiawan, 2015) varians dan standar deviasi dari portofolio dapat dihitung dengan persamaan berikut:

$$
\alpha_p^2 = \sum_{i=1}^n \sum_{j=1}^n w_i w_j \sigma_{ij}
$$
 (3.8)

$$
\sigma_p = \sqrt{\sigma_p^2} \tag{3.9}
$$

dengan

 $\alpha_p^2$ : varians portofolio

- $\sigma_{ij}$ : varians saham
- $w_i$ : proporsi saham i
- $w_i$ : proporsi saham j
- $\sigma_p$ : standar deviasi portofolio

#### **3.3** *Value at Risk* **(***VaR***)**

Kondisi perekonomian yang tidak menentu membuat harga saham dapat berubah-ubah setiap detiknya. Hal tersebut mengakibatkan adanya unsur ketidakpastian pada perubahan harga saham yang dapat menimbulkan risiko yang berupa kerugian. Salah satu alat yang dapat mengukur tingkat risiko adalah *Value at Risk* (*VaR*). *VaR* pertama kali diperkenalkan oleh J.P. Morgan pada tahun 1994. *VaR* merupakan salah satu bentuk pengukuran risiko yang cukup populer karena selain kesederhanaan konsepnya, *VaR* juga memiliki kemampuan implementasi berbagai metodelogi statistika yang beragam dan mutakhir (Maruddani, 2009).

Menurut Best (1998), *Value at Risk* adalah suatu metode pengukuran risiko secara statistik yang memperkirakan kerugian maksimum yang mungkin terjadi pada suatu portofolio pada tingkat kepercayaan tertentu. Nilai *VaR* selalu disertai dengan probabilitas yang menunjukkan seberapa mungkin kerugian yang terjadi akan lebih kecil dari nilai *VaR* tersebut. *VaR* adalah suatu nilai kerugian moneter yang mungkin dialami dalam jangka waktu yang telah ditentukan.

Terdapat tiga metode utama yang dapat digunakan untuk menghitung *VaR* yaitu diantaranya metode *Variance-Covariance*, metode *Historical Simulation*, dan simulasi Monte Carlo. Metode *Variance-Covariance* menggunakan pendekatan parametrik yang mengasumsikan bahwa *return* berdistribusi normal serta *return* portofolio bersifat linier terhadap *return* aset tunggalnya. Metode simulasi Monte Carlo mengasumsikan *return* berdistribusi normal namun tidak ada asumsi linier antara *return* portfolio dengan *return* aset tunggal. Metode *Historical Simulation* merupakan metode non-parametrik yang paling mudah digunakan karena tidak ada asumsi *return* yang harus dipenuhi seperti *return*  bersifat linier antara *return* portofolio dan *return* aset tunggalnya. Metode ini juga menjadi salah satu solusi untuk kondisi ketika data yang digunakan menghasilkan *return* yang tidak berdistribusi normal (Saepudin, 2017).

Terdapat dua hal yang harus diperhatikan dalam perhitungan *VaR*, yaitu:

#### **1. Tingkat Kepercayaan**

Menentukan tingkat kepercayaan dalam perhitungan *VaR* tegantung pada pengguna *VaR*. Tingkat kepercayaan yang digunakan dalam perhitungan memiliki arti sebagai seberapa besar kepercayaan seorang investor pada perhitungan *VaR*  yang dilakukan. Penentuan tingkat kepercayaan sangat berperan penting karena dapat menggambarkan seberapa besar perusahaan mampu mengambil risiko dan harga kerugian yang melebihi *VaR*. Semakin besar tingkat kepercayaan yang diambil, semakin besar pula risiko dan alokasi untuk menutupi kerugian yang diambil (Maruddani, 2009).

#### **2. Periode Waktu**

Periode waktu adalah periode investor memegang suatu aset. Periode waktu yang sering digunakan dalam perhitungan *VaR* adalah satu hari. Periode waktu memiliki efek signifikan pada nilai *VaR* yang dihitung. Semakin lama periode waktu yang dipilih maka akan semakin besar juga nilai *VaR* yang akan dihasilkan (Best, 1998).

#### **3.4** *Value at Risk* **dengan Metode** *Historical Simulation*

Beberapa metode seperti metode *variance-covariance* dan Simulasi Monte Carlo memiliki asumsi *risk factor* adalah berdistribusi normal sehingga disebut dengan metode parametrik. Menurut Campbell, Huisman and Koedijk (2000) pada kenyataanya, beberapa *real market data* sesungguhnya tidak berdistribusi normal. Salah satu metode *VaR* yang mempu memecahkan permasalahan tersebut adalah metode *Historical Simulation* (HS), dimana metode tersebut merupakan metode non-parametrik karena tidak ada asumsi *return* yang harus dipenuhi. Metode ini mengasumsikan bahwa nilai *return* di masa lalu adalah panduan yang baik untuk memperkirakan nilai *return* di masa depan.

Secara umum langkah-langkah perhitungan *VaR* dengan metode *Historical Simulation* pada aset tunggal adalah sebagai berikut:

- 1. Ambil sampel data minimal 250 data sesuai dengan aturan *Basel II Accord*.
- 2. Transformasi data saham ke bentuk *return* dengan menggunakan persamaan berikut:

$$
R_t = \ln \frac{P_t}{P_{t-1}} \tag{3.10}
$$

dimana

- R<sup>t</sup> : *Return* saham periode ke-t
- P<sup>t</sup> : Harga saham pada periode ke-t
- $P_{t-1}$ : Harga saham pada periode ke-t-1
- 3. Urutkan data *return* dari nilai terkecil sampai dengan nilai terbesar.
- 4. Tentukan tingkat kepercayaan  $(1 \alpha)$ .
- 5. Tentukan nilai *VaR* dengan mencari nilai persentil dari data *return* yang telah diurutkan pada tahap sebelumnya.

Adapun langkah-langkah perhitungan *VaR* pada portofolio optimal adalah sebagai berikut:

- 1. Ambil sampel data minimal 250 data sesuai dengan aturan *Basel II Accord*.
- 2. Transformasi data masing-masing saham ke bentuk *return* dengan menggunakan persamaan berikut:

$$
R_t = \ln \frac{P_t}{P_{t-1}}\tag{3.11}
$$

dimana

- R<sup>t</sup> : *Return* saham periode ke-t
- P<sup>t</sup> : Harga saham pada periode ke-t
- $P_{t-1}$ : Harga saham pada periode ke-t-1
- 3. Hitung *return* portofolio dengan menggunakan persamaan berikut:

$$
R_p = \sum_{i=1}^{n} w_i R_i
$$
\n(3.12)

dengan

- : *Return* portofolio
- $w_i$ : proporsi dari saham i terhadap seluruh sekuritas di portofolio
- : nilai *return* dari sekuritas ke-i
- n : jumlah dari sekuritas tunggal

Proporsi saham yang digunakan adalah proporsi yang dihasilkan dari proses pembentukan portofolio optimal.

- 4. Urutkan data *return* portofolio dari nilai terkecil sampai dengan nilai terbesar.
- 5. Tentukan tingkat kepercayaan  $(1 \alpha)$ .

6. Tentukan nilai *VaR* dengan mencari nilai persentil dari data *return* yang telah diurutkan pada tahap sebelumnya.

### **3.5 Perancangan Program**

Pada bagian ini akan dibahas mengenai rancangan program yang terdiri dari data input, algoritma program dan data output dari hasil perhitungan pada program aplikasi perhitungan risiko kerugian maksimum pada saham tunggal dan portofolio optimal dengan bantuan bahasa pemrograman R.

#### **3.5.1 Data Masukkan**

Pada program yang dibuat akan memuat data masukkan yang ditunjukkan pada Tabel 3.1 berikut:

| Data                | <b>Notasi</b> |
|---------------------|---------------|
| Data Saham          | File1         |
| Jumlah Saham        | R.            |
| Saham Pilihan       | idx           |
| <b>Bobot Saham</b>  |               |
| Tingkat Kepercayaan |               |

**Tabel 3.1 Daftar Data Masukan**

# **3.5.2 Data Keluaran**

Data keluaran pada program yang akan ditampilkan disajikan pada tabel berikut:

# **Tabel 3.2 Daftar Data Keluaran**

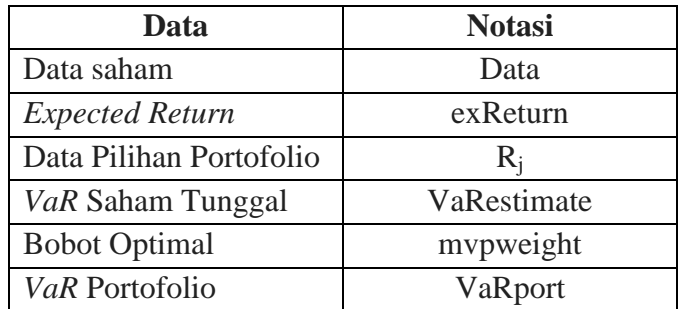

# **3.5.3 Perancangan Tampilan**

 $\ddot{\phantom{0}}$ 

 $\sim$   $\sim$ 

Dua Pilih S

Bobot<br>tanda

**Tingka**  $0.95$  $\begin{array}{c} \text{Separ} \\ \bigcirc \text{ Con} \end{array}$  $\circ$  Ser

Perancangan tampilan untuk program disajikan pada Gambar 3.4 berikut ini.

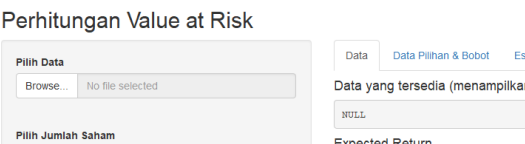

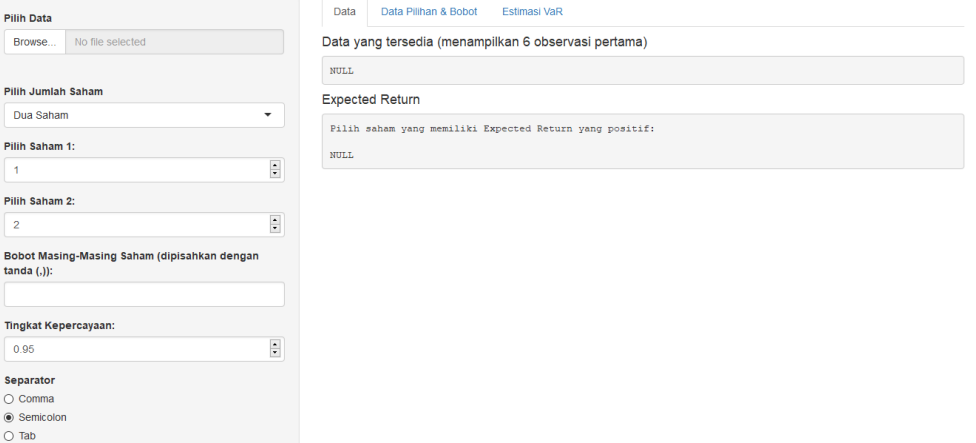

#### **Gambar 3.2 Rancangan Tampilan Layar Program**

# **3.5.3** *Flowchart* **Program dan Pemrograman**

Langkah-langkah proses perhitungan *Value at Risk* yang akan dikonstruksikan menjadi program aplikasi digambarkan pada *flowchart* pada Gambar 3.3.

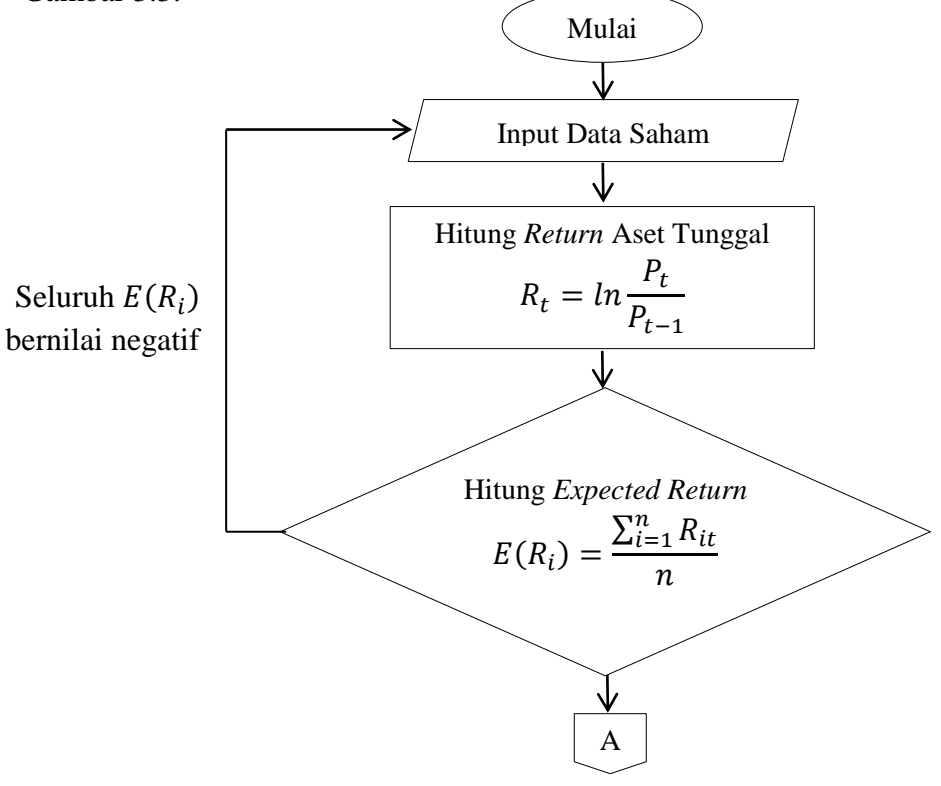

**Asfarina Farkha, 2019** *PENENTUAN VALUE AT RISK PADA ASET TUNGGAL DAN PORTOFOLIO OPTIMAL DENGAN MENGGUNAKAN METODE HISTORICAL SIMULATION* Universitas Pendidikan Indonesia|repository.upi.edu|perpustakaan.upi.edu

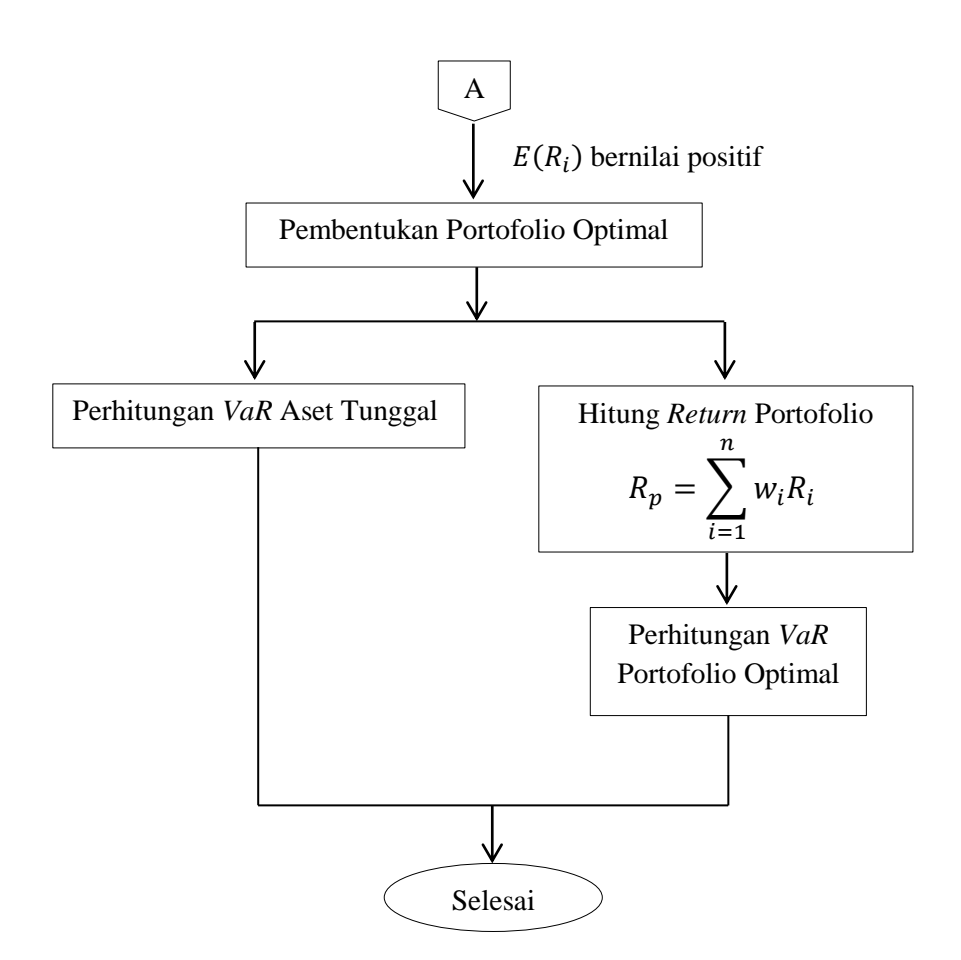

**Gambar 3.3** *Flowchart* **Program Aplikasi**

Kemudian konstruksi program dilakukan dengan cara menerjemahkan *flowchart* di atas ke bahasa pemrograman R. Teks *coding* hasil penerjemahan dari *flowchart* di lampirkan pada lembar lampiran 4 dan 5.